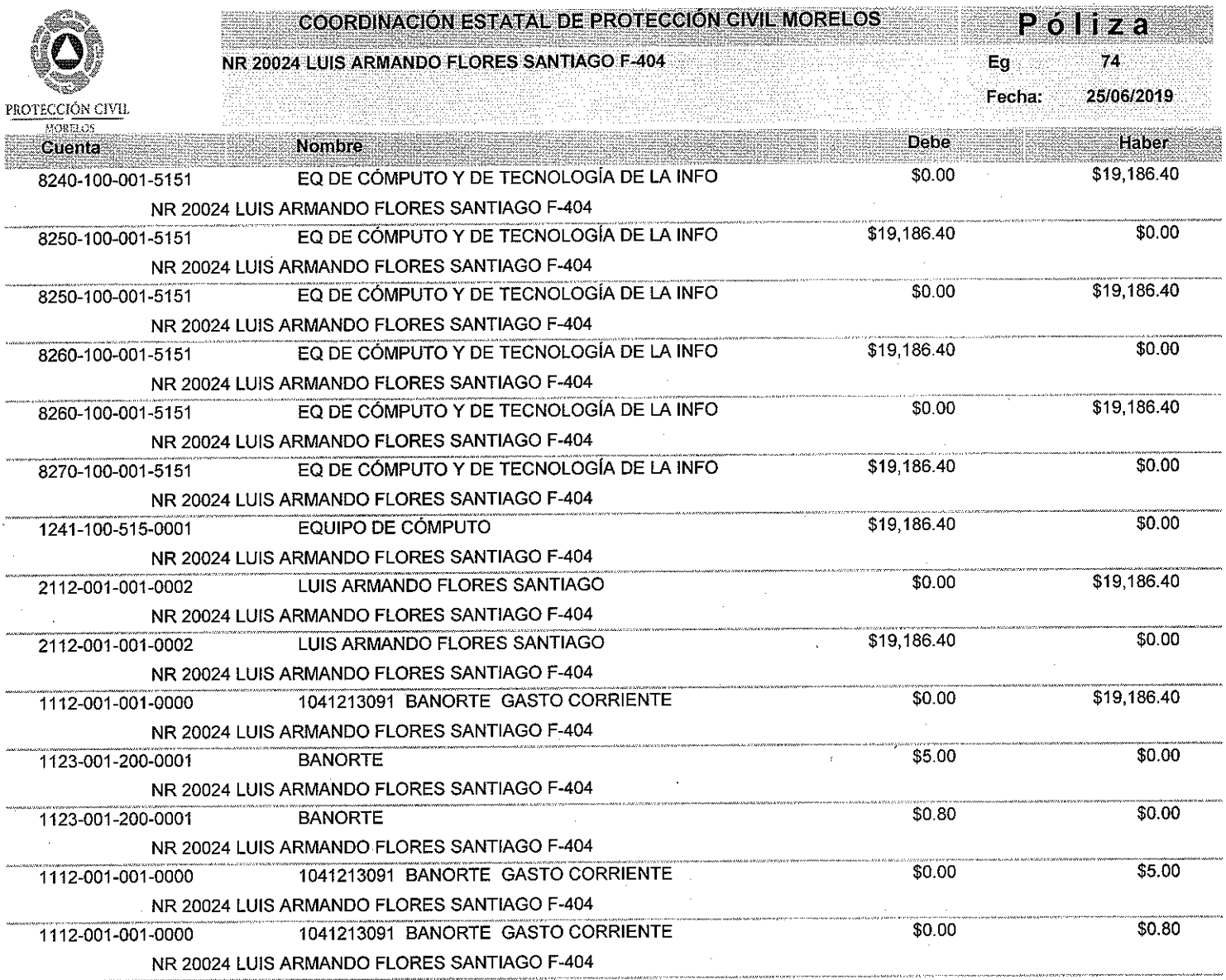

والكاتب

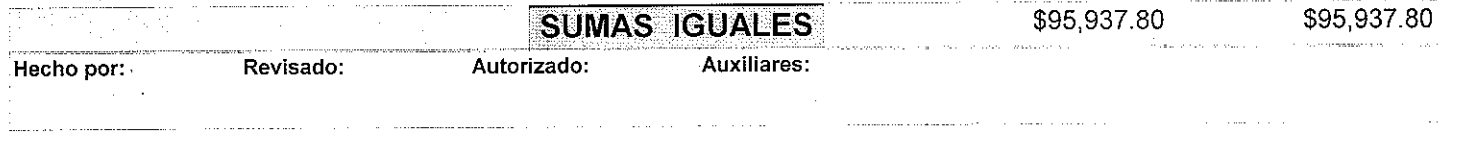

 $\lambda$ 

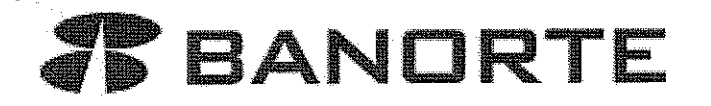

## Reporte de Transferencias SPEI

BANCO MERCANTIL DEL NORTE S.A. RFC: BMN-930209-927

Imprimir

Cerrar

#### 25/06/2019 18:20

Cuenta/ CLABE Ordenante Nombre del Ordenante RFC o CURP del Ordenante Moneda **ID** Tercero Nombre del Beneficiario Cuenta/ CLABE Beneficiario RFC Beneficiario Banco Destino mporte a Transferir 1VA Fecha Aplicación Número de Referencia Propósito de la Transferencia Clave de Rastreo Confirmación Comisión **IVA Comisión** Capturó Fecha Captura Ejecutó Fecha de Ejecución Autorizó 1: Fecha Autorización 1: Autorizó 2: Fecha Autorización 2: utorizó 3: Fecha Autorización 3: AutExcepción 1: Fecha AutExcepción 1: AutExcepción 2: Fecha AutExcepción 2: Modo de Ejecución Nombre del Archivo

1041213091 COORDINACION ESTATAL-COORDINACION ESTATAL DE **PROTE** CEP180117E14 **MXP LUIS ARMANDO** LUIS ARMANDO FLORES SANTIAGO 044540039025441212 FOSL910317G92 **SCOTIABANK** \$19,186.40  $$0.00$ 25/06/2019 20024 PAGO REFACCIONES 8846CAP2201906250781941814 OK. OPERACION EFECTUADA \$5.00 \$0.80 ALBERTO PERALTA 25/06/2019 18:20:59 p.m. ALBERTO PERALTA 25/06/2019 18:21:30 p.m.

Individual

Nota: Si su operación es en línea, el comprobante electrónico de pago (CEP) estará disponible en 5 minutos a partir de su aplicación, en caso de ser operación programada o recurrente, favor de revisar en la fecha de aplicación de la operación el resultado de la misma e imprimir su comprobante definitivo. La ruta para descargar el comprobante es: Consultas > Comprobante Electrónico de Pagos SPEI / SPID.

Operación realizada a través de los equipos de computo que procesan las peticiones de la Banca por Internet y que se ubican en la ciudad de México, D.F.

Para el caso de aclaración respecto a la operación celebrada, se podrá acudir a la Unidad Especializada de Atención a Aclaraciones de la Institución, según corresponda al lugar de celebración de la operación, o solicitarla a través de los siguientes teléfonos, en un lapso no mayor a COORDINACIÓN ESTATAL DE PROTECCIÓN CIVIL MORELOS

DIRECCIÓN DE ADMINISTRACIÓN Y FINANZAS FO - DAF - 003

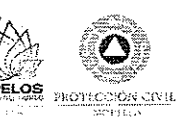

#### SOLICITUD DE PAGO DEL PROGRAMA: **GASTO CORRIENTE**

25/06/2019 FECHA DE ELABORACIÓN

### BENEFICIARIO LUIS ARMANDO FLORES SANTIAGO

19,186.40 EN LETRA: (DIECINUEVE MIL CIENTO OCHENTA Y SEIS PESOS 40/100 M. N.) IMPORTE \$

### UNIDAD ADMINISTRATIVA UNIDAD DE ENLACE FINANCIERO ADMINISTRATIVO

ÁREA REQUIRENTE UNIDAD DE ENLACE FINANCIERO ADMINISTRATIVO

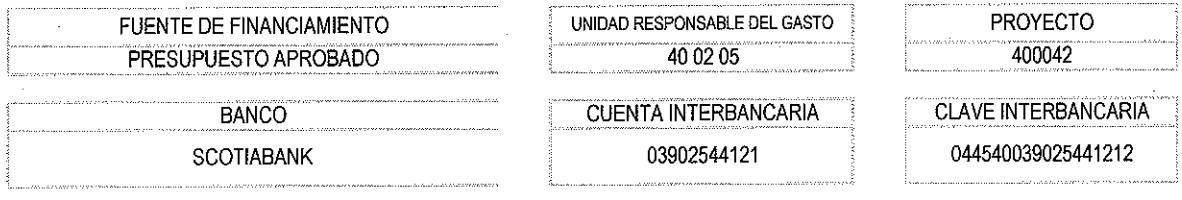

#### JUSTIFICACIÓN DEL GASTO

PAGO DE LA FACTURA 404 POR ADQUISICIÓN DE REFACCIONES, ACCESORIOS, ADITIVOS Y LUBRICANTES PARA UNIDAD DE ENLACE FINANCIERO **ADMINISTRATIVO** 

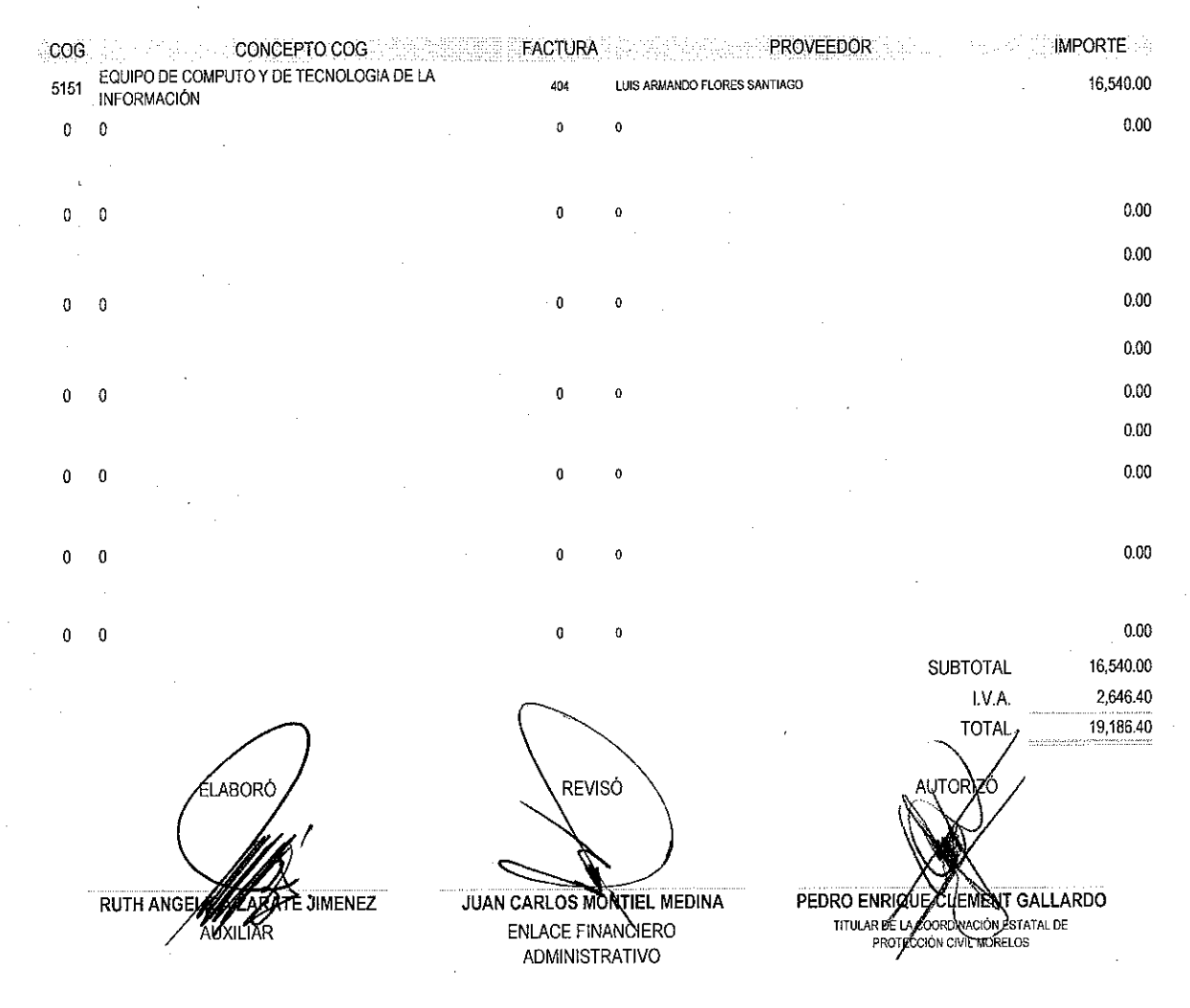

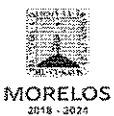

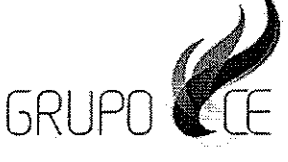

ريد

#### LUIS ARMANDO FLORES SANTIAGO

FOSL910317G92

RÉGIMEN FISCAL: 612 - Personas Físicas con Actividades Empresariales y Profesionales PRIVADA OJO DE AGUA, CASA 59/A, UNIDAD EL ARROYO, 62553, JIUTEPEC,<br>JIUTEPEC, Morelos, México<br>Tel. 7774288560

#### **CLIENTE**

COORDINACIÓN ESTATAL DE PROTECCIÓN CIVIL MORELOS CEP180117E14

USO CFDI: G03 - Gastos en general

AURORA, 28, Maravillas, 62230, Cuernavaca, Cuernavaca, Morelos, México

#### Factura 404

FOLIO FISCAL (UUID) F0956690-A588-40EF-B760-87A362853C09 NO. DE SERIE DEL CERTIFICADO DEL SAT 00001000000403498740 NO. DE SERIE DEL CERTIFICADO DEL EMISOR 00001000000402166669 FECHA Y HORA DE CERTIFICACIÓN 2019-06-12T09:59:14 RFC PROVEEDOR DE CERTIFICACIÓN FLI081010EK2 FECHA Y HORA DE EMISIÓN DE CFDI 2019-06-12T09:53:33 LUGAR DE EXPEDICIÓN 62553

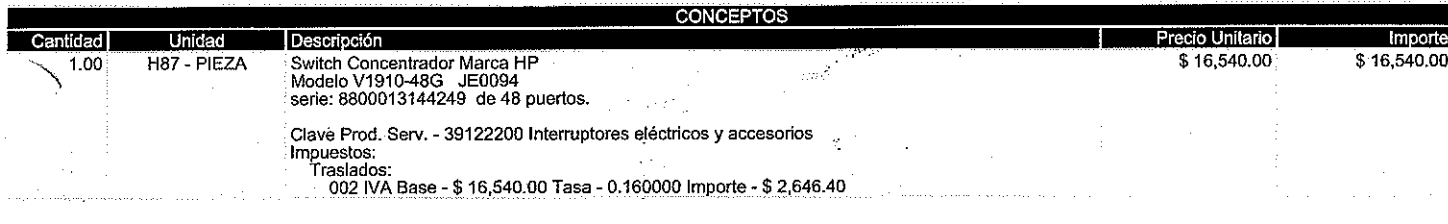

**OPERADO** 

CON

**GASTO CORRIENTE** 

TIPO DE COMPROBANTE FORMA DE PAGO **MÉTODO DE PAGO MONEDA** 

**IMPORTE CON LETRA** 

DIECINUEVE MIL CIENTO OCHENTA Y SEIS PESOS, 40/100 MXN I - Ingreso 99 - Por definir PPD - Pago en parcialidades o diferido

MXN - Peso Mexicano

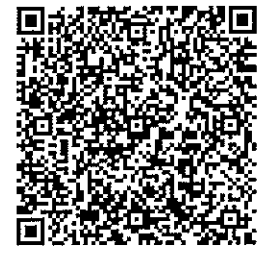

#### SELLO DIGITAL DEL CFDI

#### SELLO DIGITAL DEL SAT

ーーーーーーー・・・・ーーーーー・・・<br>aKBYUN+DnOxwgXbLJID5swciw5kdd2KD+yzBqoABSPiLIKRFC0J3xkaPi4RQpaoSBbockDOJzsqZeGbv4MdFTDBzHBvLqT40aKgoRx3QTz0qmdHzY26YBJjhFsHVglE<br>oDzHAmiPz15hdRhBntrH0gyAJTK9OpbkDg1fWrfnnYKVIW3Km4jYPH7ZLWPhrlbgW45mpYNf

- CADENA ORIGINAL DEL COMPLEMENTO DE CERTIFICACIÓN DIGITAL DEL SAT
- 

ольды то тольно тольно тольно тольно тольно тольно тольно тольно тольно тольно тольно тольно тольно тольно толь<br>- http://www.assimustable.com/metals.com/metals/induction/metals/induction/metals/induction/metals/induction

Facturar en línea<sup>®</sup> CFDI Descarque gratis este comprobante en formato digital .XML ingresando a: www.fel.mx/xml

Este documento es una representación impresa de un CFDI.

Proveedor Autorizado de Certificación Folio 55029 Para Facturar en Linea ingresa a: www.fel.mx

**SUBTOTAL** 

**TOTAL** 

TRASLADO IVA TASA 0.160000

\$16,540.00

\$2,646.40 \$19,186.40

# **COMUNICACIONES**

SWITCH CONCENTRADOR MARCA HP MODELO V1910-48 G JE0094 SERIE: 8800013144249 DE 48 PUERTOS

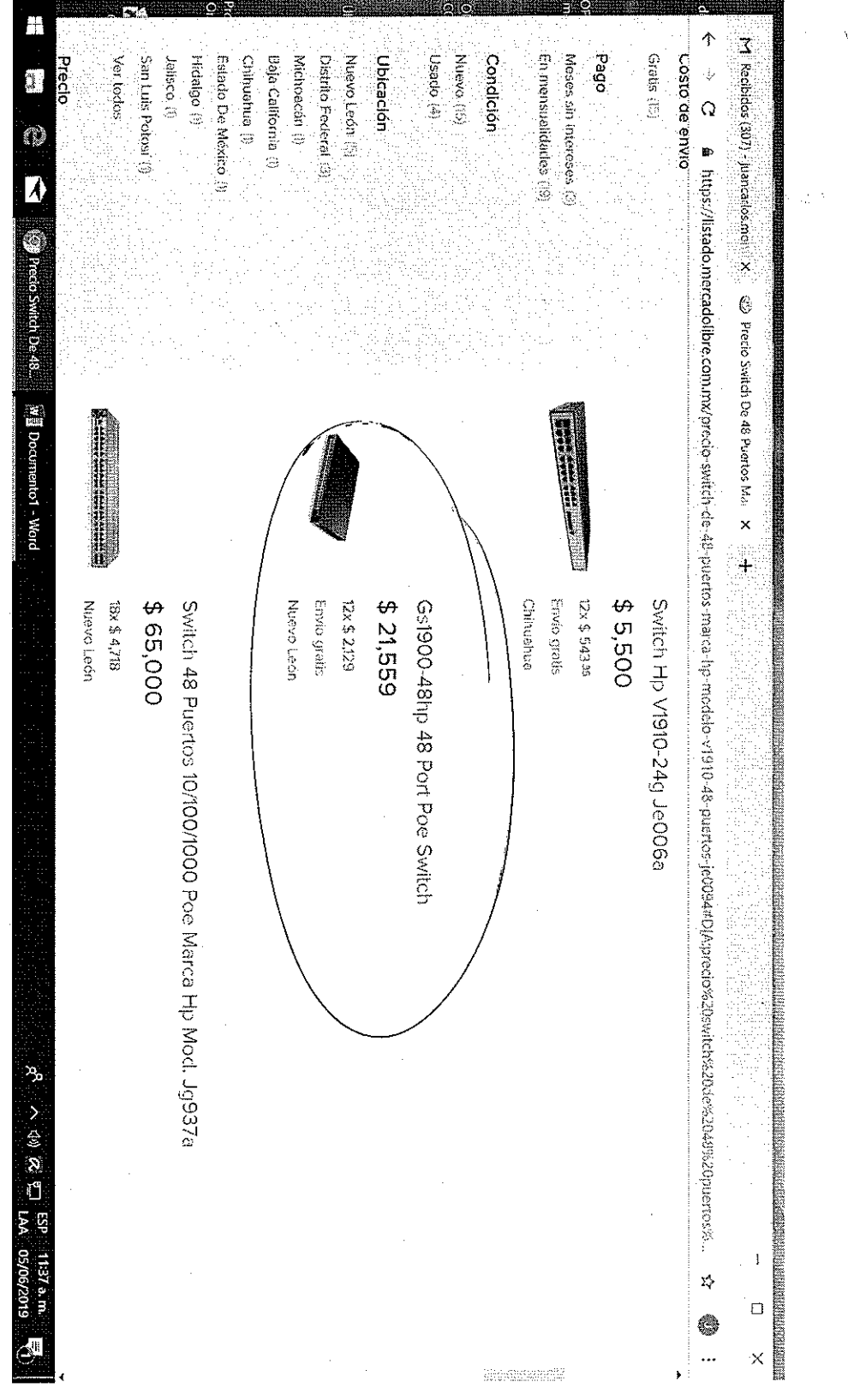

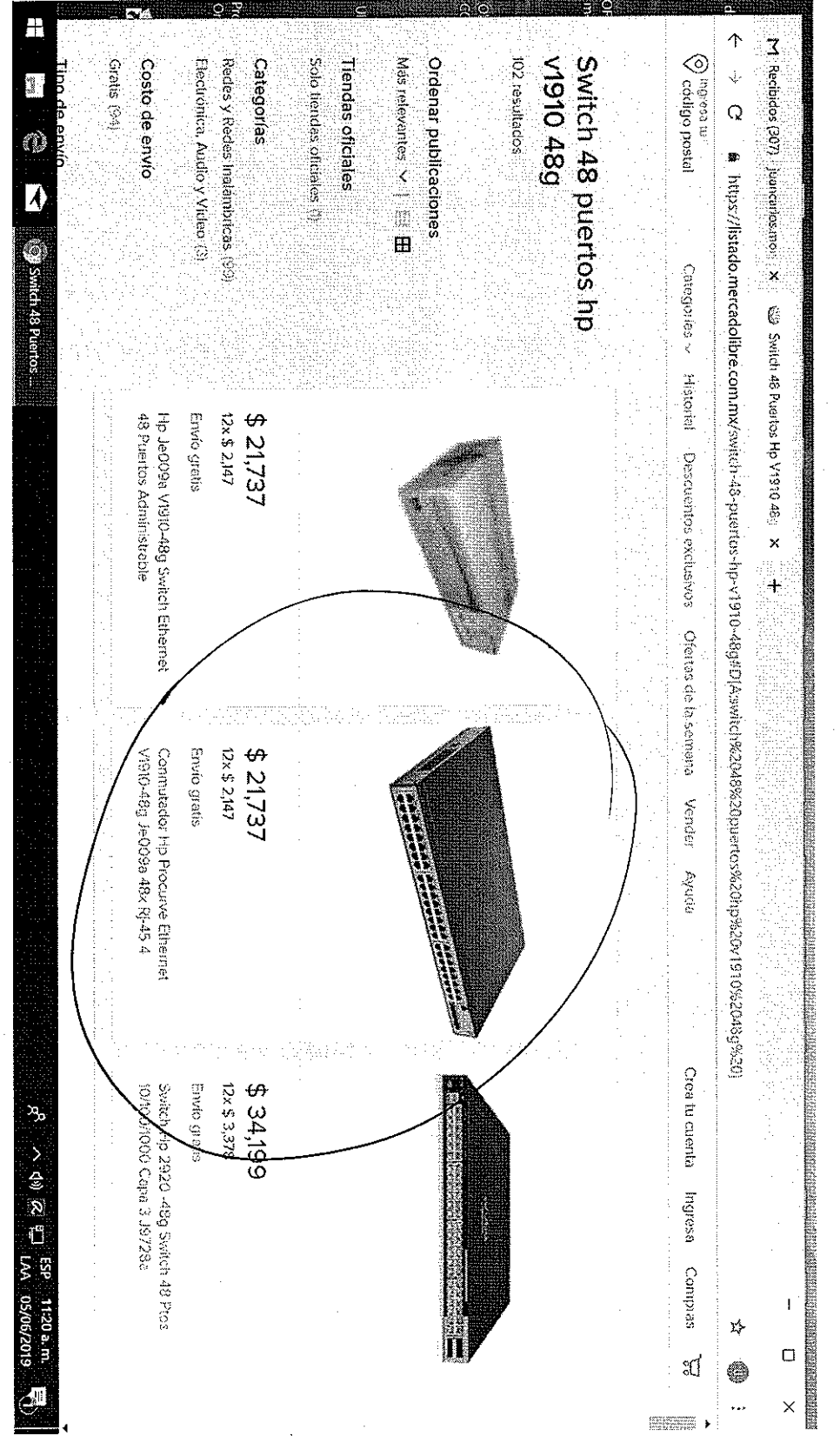